# ČO VEDIA PRAVIDLÁ V MERGADE

# **MERGADO**

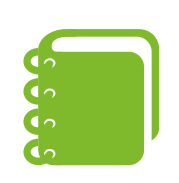

## POĎME NA TO!

### PREPÍSAŤ

Týmto pravidlom prepíšete pôvodné hodnoty elementu.

# NÁJSŤ A NAHRADIŤ

Toto pravidlo vyhľadá text v obsahu elementu a nahradí ho iným.

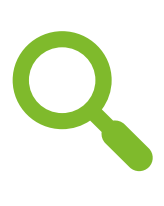

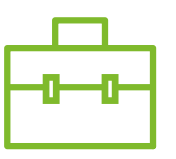

## HROMADNÁ ÚPRAVA KATEGÓRIÍ

#### HROMADNE PREPÍSAŤ PODLA VÝBERU

Pomáha s úpravami kategórií e-shopov podľa obsahu, ktorý vyžadujú jednotlivé porovnávače.

## HROMADNE PREPÍSAŤ HODNOTY

Umožňuje celkom prepísať pôvodné hodnoty elementu na základe hodnôt v inom elemente.

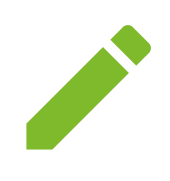

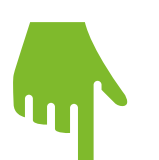

#### SKRÁTIŤ, ZMENIŤ VELKOSŤ PÍSMEN, ZAOKRÚHLIŤ

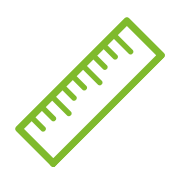

Prepíše pôvodné hodnoty elementu a nastaví nové hodnoty - rôzne pre jednotlivé výbery produktov.

## SKRYŤ PRODUKT

Úplne skryje produkt na výstupe z Mergada.

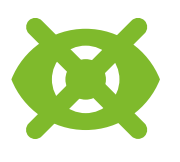

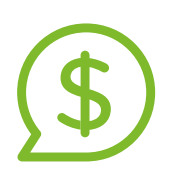

## STANOVENIE CIEN ZA PREKLIKY

Umožňuje porovnávaču cien naštartovať vami ponúkané ceny za preklik na váš e-shop.

Veľmi jednoduché a intuitívne pravidlá.

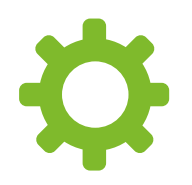

#### NASTAVIŤ UTM PARAMETRE V URL

Toto pravidlo vám pomôže označiť URL pre Google Analytics.

#### VÝPOČET

Umožňuje vykonávať výpočty s premennými.

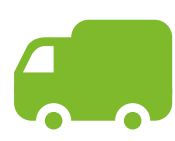

#### NASTAVENIE CENY ZA DOPRAVU

Jeho pomocou jednoducho nastavíte cenu dopravy.

#### NASTAVENIE PARAMETROV PRE PRODUKTY

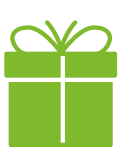

Pomôže vám nastaviť rôzne parametre produktov.

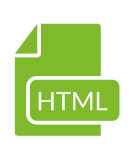

# ODSTRÁNIŤ HTML ZNAČKY Z POPISU

Toto pravidlo odstráni z elementu HTML značky.